#### [PHP-FIG](https://www.php-fig.org/) [Home](https://www.php-fig.org/) [Blog](https://medium.com/php-fig) [PSRs](https://www.php-fig.org/psr) [Personnel](https://www.php-fig.org/personnel) <u>[Bylaws](https://www.php-fig.org/bylaws)</u>  $FAOs$ [Get Involved](https://www.php-fig.org/get-involved) PSR-2: Coding Style Guide

This guide extends and expands on [PSR-1](https://github.com/php-fig/fig-standards/blob/master/accepted/PSR-1-basic-coding-standard.md), the basic coding standard.

The intent of this guide is to reduce cognitive friction when scanning code from different authors. It does so by enumerating a shared set of rules and expectations about how to format PHP code.

The style rules herein are derived from commonalities among the various member projects. When various authors collaborate across multiple projects, it helps to have one set of guidelines to be used among all those projects. Thus, the benefit of this guide is not in the rules themselves, but in the sharing of those rules.

The key words "MUST", "MUST NOT", "REQUIRED", "SHALL", "SHALL NOT", "SHOULD", "SHOULD NOT", "RECOMMENDED", "MAY", and "OPTIONAL" in this document are to be interpreted as described in [RFC 2119](http://www.ietf.org/rfc/rfc2119.txt).

# <span id="page-0-0"></span>1. [Overview](#page-0-0)

- Code MUST follow a "coding style quide" PSR [\[PSR-1](https://github.com/php-fig/fig-standards/blob/master/accepted/PSR-1-basic-coding-standard.md)].
- Code MUST use 4 spaces for indenting, not tabs.
- There MUST NOT be a hard limit on line length; the soft limit MUST be 120 characters; lines SHOULD be 80 characters or less.
- $\bullet$  There MUST be one blank line after the namespace declaration, and there MUST be one blank line after the block of use declarations.
- Opening braces for classes MUST go on the next line, and closing braces MUST go on the next line after the body.
- Opening braces for methods MUST go on the next line, and closing braces MUST go on the next line after the body.
- Visibility MUST be declared on all properties and methods; abstract and final MUST be declared before the visibility; static MUST be declared after the visibility.
- Control structure keywords MUST have one space after them; method and function calls MUST NOT.
- Opening braces for control structures MUST go on the same line, and closing braces MUST go on the next line after the body.
- Opening parentheses for control structures MUST NOT have a space after them, and closing parentheses for control structures MUST NOT have a space before.

# <span id="page-1-0"></span>**[1.1. Example](#page-1-0)**

This example encompasses some of the rules below as a quick overview:

```
<?php
namespace Vendor\Package;
use FooInterface;
use BarClass as Bar;
use OtherVendor\OtherPackage\BazClass;
class Foo extends Bar implements FooInterface
{
    public function sampleMethod($a, $b = null)
    {
        if (sa == sb) {
            bar();
        } elseif ($a > $b) {
            $foo->bar($arg1);
        } else {
            BazClass::bar($arg2, $arg3);
        }
    }
```

```
final public static function bar()
    {
        // method body
    }
}
```
# <span id="page-2-0"></span>2. [General](#page-2-0)

# <span id="page-2-1"></span>**[2.1. Basic Coding Standard](#page-2-1)**

Code MUST follow all rules outlined in [PSR-1.](https://github.com/php-fig/fig-standards/blob/master/accepted/PSR-1-basic-coding-standard.md)

#### <span id="page-2-2"></span>**[2.2. Files](#page-2-2)**

All PHP files MUST use the Unix LF (linefeed) line ending.

All PHP files MUST end with a single blank line.

The closing  $\left| \right\rangle$  tag MUST be omitted from files containing only PHP.

### <span id="page-2-3"></span>**[2.3. Lines](#page-2-3)**

There MUST NOT be a hard limit on line length.

The soft limit on line length MUST be 120 characters; automated style checkers MUST warn but MUST NOT error at the soft limit.

Lines SHOULD NOT be longer than 80 characters; lines longer than that SHOULD be split into multiple subsequent lines of no more than 80 characters each.

There MUST NOT be trailing whitespace at the end of non-blank lines.

Blank lines MAY be added to improve readability and to indicate related blocks of code.

There MUST NOT be more than one statement per line.

## <span id="page-3-0"></span>**[2.4. Indenting](#page-3-0)**

Code MUST use an indent of 4 spaces, and MUST NOT use tabs for indenting.

N.b.: Using only spaces, and not mixing spaces with tabs, helps to avoid problems with diffs, patches, history, and annotations. The use of spaces also makes it easy to insert fine-grained sub-indentation for inter-line alignment.

## <span id="page-3-1"></span>**[2.5. Keywords and True/False/Null](#page-3-1)**

PHP [keywords](http://php.net/manual/en/reserved.keywords.php) MUST be in lower case.

The PHP constants true, false, and null MUST be in lower case.

# <span id="page-3-2"></span>3. Namespace and Use [Declarations](#page-3-2)

When present, there MUST be one blank line after the namespace declaration.

When present, all use declarations MUST go after the namespace declaration.

There MUST be one use keyword per declaration.

There MUST be one blank line after the use block.

For example:

```
<?php
namespace Vendor\Package;
use FooClass;
```
use BarClass as Bar;

```
use OtherVendor\OtherPackage\BazClass;
```
// ... additional PHP code ...

# <span id="page-4-0"></span>4. Classes, [Properties,](#page-4-0) and Methods

The term "class" refers to all classes, interfaces, and traits.

# <span id="page-4-1"></span>**[4.1. Extends and Implements](#page-4-1)**

The extends and implements keywords MUST be declared on the same line as the class name.

The opening brace for the class MUST go on its own line; the closing brace for the class MUST go on the next line after the body.

```
<?php
namespace Vendor\Package;
use FooClass;
use BarClass as Bar;
use OtherVendor\OtherPackage\BazClass;
class ClassName extends ParentClass implements \ArrayAccess, \Countable
{
    // constants, properties, methods
}
```
Lists of implements MAY be split across multiple lines, where each subsequent line is indented once. When doing so, the first item in the list MUST be on the next line, and there MUST be only one interface per line.

<?php namespace Vendor\Package;

```
use FooClass;
use BarClass as Bar;
use OtherVendor\OtherPackage\BazClass;
class ClassName extends ParentClass implements
    \ArrayAccess,
    \Countable,
    \Serializable
{
    // constants, properties, methods
}
```
#### <span id="page-5-0"></span>**[4.2. Properties](#page-5-0)**

Visibility MUST be declared on all properties.

The var keyword MUST NOT be used to declare a property.

There MUST NOT be more than one property declared per statement.

Property names SHOULD NOT be prefixed with a single underscore to indicate protected or private visibility.

A property declaration looks like the following.

```
<?php
namespace Vendor\Package;
class ClassName
{
    public $foo = null;
}
```
#### <span id="page-5-1"></span>**[4.3. Methods](#page-5-1)**

Visibility MUST be declared on all methods.

Method names SHOULD NOT be prefixed with a single underscore to indicate protected or private visibility.

Method names MUST NOT be declared with a space after the method name. The opening brace MUST go on its own line, and the closing brace MUST go on the next line following the body. There MUST NOT be a space after the opening parenthesis, and there MUST NOT be a space before the closing parenthesis.

A method declaration looks like the following. Note the placement of parentheses, commas, spaces, and braces:

```
<?php
namespace Vendor\Package;
class ClassName
{
    public function fooBarBaz(\frac{2}{3}arg1, &\frac{2}{3}arg3 = [])
    {
         // method body
    }
}
```
# <span id="page-6-0"></span>**[4.4. Method Arguments](#page-6-0)**

In the argument list, there MUST NOT be a space before each comma, and there MUST be one space after each comma.

Method arguments with default values MUST go at the end of the argument list.

```
<?php
namespace Vendor\Package;
```

```
class ClassName
{
    public function foo($arg1, &$arg2, $arg3 = [])
    {
        // method body
    }
}
```
Argument lists MAY be split across multiple lines, where each subsequent line is indented once. When doing so, the first item in the list MUST be on the next line, and there MUST be only one argument per line.

When the argument list is split across multiple lines, the closing parenthesis and opening brace MUST be placed together on their own line with one space between them.

```
<?php
namespace Vendor\Package;
class ClassName
{
    public function aVeryLongMethodName(
        ClassTypeHint $arg1,
        &$arg2,
        array \; sin\; 3 = []) {
        // method body
    }
}
```
# <span id="page-7-0"></span>**4.5. abstract, final, and static**

When present, the abstract and  $f$  final declarations MUST precede the visibility declaration.

```
When present, the static declaration MUST come after the visibility
declaration.
```

```
<?php
namespace Vendor\Package;
abstract class ClassName
{
    protected static $foo;
    abstract protected function zim();
    final public static function bar()
    {
        // method body
    }
}
```
# <span id="page-8-0"></span>**[4.6. Method and Function Calls](#page-8-0)**

When making a method or function call, there MUST NOT be a space between the method or function name and the opening parenthesis, there MUST NOT be a space after the opening parenthesis, and there MUST NOT be a space before the closing parenthesis. In the argument list, there MUST NOT be a space before each comma, and there MUST be one space after each comma.

```
<?php
bar();
$foo->bar($arg1);
Foo::bar($arg2, $arg3);
```
Argument lists MAY be split across multiple lines, where each subsequent line is indented once. When doing so, the first item in the list MUST be on the next line, and there MUST be only one argument per line.

```
<?php
$foo->bar(
    $longArgument,
    $longerArgument,
    $muchLongerArgument
);
```
# <span id="page-9-0"></span>5. Control [Structures](#page-9-0)

The general style rules for control structures are as follows:

- There MUST be one space after the control structure keyword
- There MUST NOT be a space after the opening parenthesis
- There MUST NOT be a space before the closing parenthesis
- There MUST be one space between the closing parenthesis and the opening brace
- The structure body MUST be indented once
- The closing brace MUST be on the next line after the body

The body of each structure MUST be enclosed by braces. This standardizes how the structures look, and reduces the likelihood of introducing errors as new lines get added to the body.

## <span id="page-9-1"></span>**[5.1. if, elseif, else](#page-9-1)**

An  $\left| \cdot \right|$  if structure looks like the following. Note the placement of parentheses, spaces, and braces; and that else and elseif are on the same line as the closing brace from the earlier body.

```
<?php
if ($expr1) {
    // if body
} elseif ($expr2) {
```

```
// elseif body
} else {
   // else body;
}
```
The keyword elseif SHOULD be used instead of else if so that all control keywords look like single words.

### <span id="page-10-0"></span>**[5.2. switch, case](#page-10-0)**

A switch structure looks like the following. Note the placement of parentheses, spaces, and braces. The case statement MUST be indented once from switch, and the break keyword (or other terminating keyword) MUST be indented at the same level as the  $\vert$  case body. There MUST be a comment such as // no break when fall-through is intentional in a non-empty case body.

```
<?php
switch ($expr) {
    case 0:
        echo 'First case, with a break';
        break;
    case 1:
        echo 'Second case, which falls through';
        // no break
    case 2:
    case 3:
    case 4:
        echo 'Third case, return instead of break';
        return;
    default:
        echo 'Default case';
        break;
}
```
# <span id="page-10-1"></span>**[5.3. while, do while](#page-10-1)**

A while statement looks like the following. Note the placement of parentheses, spaces, and braces.

```
<?php
while ($expr) {
    // structure body
}
```
Similarly, a do while statement looks like the following. Note the placement of parentheses, spaces, and braces.

```
<?php
do {
   // structure body;
} while ($expr);
```
## <span id="page-11-0"></span>**[5.4. for](#page-11-0)**

A  $\vert$  for statement looks like the following. Note the placement of parentheses, spaces, and braces.

```
<?php
for (\xi i = 0; \xi i < 10; \xi i++)// for body
}
```
## <span id="page-11-1"></span>**[5.5. foreach](#page-11-1)**

A foreach statement looks like the following. Note the placement of parentheses, spaces, and braces.

```
<?php
foreach ($iterable as $key => $value) {
```
}

## <span id="page-12-0"></span>**[5.6. try, catch](#page-12-0)**

A  $\text{try } \text{catch}$  block looks like the following. Note the placement of parentheses, spaces, and braces.

```
<?php
try {
    // try body
} catch (FirstExceptionType $e) {
    // catch body
} catch (OtherExceptionType $e) {
    // catch body
}
```
# <span id="page-12-1"></span>6. [Closures](#page-12-1)

Closures MUST be declared with a space after the function keyword, and a space before and after the use keyword.

The opening brace MUST go on the same line, and the closing brace MUST go on the next line following the body.

There MUST NOT be a space after the opening parenthesis of the argument list or variable list, and there MUST NOT be a space before the closing parenthesis of the argument list or variable list.

In the argument list and variable list, there MUST NOT be a space before each comma, and there MUST be one space after each comma.

Closure arguments with default values MUST go at the end of the argument list.

A closure declaration looks like the following. Note the placement of parentheses, commas, spaces, and braces:

```
<?php
$closureWithArgs = function ($arg1, $arg2) {
    // body
};
$closureWithArgsAndVars = function ($arg1, $arg2) use ($var1, $var2) {
   // body
};
```
Argument lists and variable lists MAY be split across multiple lines, where each subsequent line is indented once. When doing so, the first item in the list MUST be on the next line, and there MUST be only one argument or variable per line.

When the ending list (whether of arguments or variables) is split across multiple lines, the closing parenthesis and opening brace MUST be placed together on their own line with one space between them.

The following are examples of closures with and without argument lists and variable lists split across multiple lines.

```
<?php
$longArgs_noVars = function (
    $longArgument,
    $longerArgument,
    $muchLongerArgument
) {
    // body
};
$noArgs_longVars = function () use (
    $longVar1,
    $longerVar2,
```

```
$muchLongerVar3
) {
    // body
};
$longArgs_longVars = function (
    $longArgument,
    $longerArgument,
    $muchLongerArgument
) use (
    $longVar1,
    $longerVar2,
    $muchLongerVar3
) {
    // body
};
$longArgs_shortVars = function (
    $longArgument,
    $longerArgument,
    $muchLongerArgument
) use ($var1) {
    // body
};
$shortArgs_longVars = function ($arg) use (
    $longVar1,
    $longerVar2,
    $muchLongerVar3
) {
    // body
};
```
Note that the formatting rules also apply when the closure is used directly in a function or method call as an argument.

```
<?php
$foo->bar(
    $arg1,
    function ($arg2) use ($var1) {
        // body
    },
    $arg3
);
```
# <span id="page-15-0"></span>7. [Conclusion](#page-15-0)

There are many elements of style and practice intentionally omitted by this guide. These include but are not limited to:

- Declaration of global variables and global constants
- Declaration of functions
- Operators and assignment
- Inter-line alignment
- Comments and documentation blocks
- Class name prefixes and suffixes
- Best practices

Future recommendations MAY revise and extend this guide to address those or other elements of style and practice.

# <span id="page-15-1"></span>[Appendix](#page-15-1) A. Survey

In writing this style guide, the group took a survey of member projects to determine common practices. The survey is retained herein for posterity.

## <span id="page-15-2"></span>**[A.1. Survey Data](#page-15-2)**

url,http://www.horde.org/apps/horde/docs/CODING\_STANDARDS,http://pear.php.net voting,yes,yes,yes,yes,yes,yes,yes,yes,yes,yes,yes,yes,yes,yes,yes,no,no,no,? indent\_type,4,4,4,4,4,tab,4,tab,tab,2,4,tab,4,4,4,4,4,4,tab,tab,4,tab line\_length\_limit\_soft,75,75,75,75,no,85,120,120,80,80,80,no,100,80,80,?,?,12 line\_length\_limit\_hard,85,85,85,85,no,no,no,no,100,?,no,no,no,100,100,?,120,1 class\_names,studly,studly,studly,studly,studly,studly,studly,studly,studly,st class\_brace\_line,next,next,next,next,next,same,next,same,same,same,next, constant\_names,upper,upper,upper,upper,upper,upper,upper,upper,upper,upper,up true\_false\_null,lower,lower,lower,lower,lower,lower,lower,lower,lower,upper,l method\_names,camel,camel,camel,camel,camel,camel,camel,camel,camel,camel,came method\_brace\_line,next,next,next,next,next,same,next,same,same,same,same,next control\_brace\_line,same,same,same,same,same,same,next,same,same,same,same,nex control\_space\_after,yes,yes,yes,yes,yes,no,yes,yes,yes,yes,no,yes,yes,yes,yes always\_use\_control\_braces,yes,yes,yes,yes,yes,yes,no,yes,yes,yes,no,yes,yes,y else\_elseif\_line,same,same,same,same,same,same,next,same,next,same,next, case\_break\_indent\_from\_switch,0/1,0/1,0/1,1/2,1/2,1/2,1/2,1/1,1/1,1/2,1/2,1/1 function\_space\_after,no,no,no,no,no,no,no,no,no,no,no,no,no,no,no,no,no,no,no closing\_php\_tag\_required,no,no,no,no,no,no,no,no,yes,no,no,no,no,yes,no,no,no line\_endings,LF,LF,LF,LF,LF,LF,LF,LF,?,LF,?,LF,LF,LF,LF,?,,LF,?,LF,LF,LF static\_or\_visibility\_first,static,?,static,either,either,either,visibility,vi control\_space\_parens,no,no,no,no,no,no,yes,no,no,no,no,no,no,yes,?,no,no,no,n blank\_line\_after\_php,no,no,no,no,yes,no,no,no,no,yes,yes,no,no,yes,?,yes,yes, class\_method\_control\_brace,next/next/same,next/next/same,next/next/same,next/

## <span id="page-16-0"></span>**[A.2. Survey Legend](#page-16-0)**

indent type :

The type of indenting.  $\vert \pm ab \vert = \vert$  Use a tab",  $\vert 2 \vert$  or  $\vert 4 \vert = \vert$  number of spaces"

line length limit soft:

The "soft" line length limit, in characters.  $\vert$  ?  $\vert$  = not discernible or no response,  $\vert$  no means no limit.

line length limit hard:

The "hard" line length limit, in characters.  $\vert$  ?  $\vert$  = not discernible or no response,  $\vert$  no

 $\blacktriangleright$ 

means no limit.

class names :

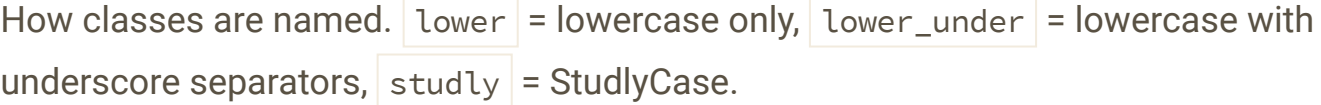

#### class brace line:

Does the opening brace for a class go on the same line as the class keyword, or on the next line after it?

constant names :

How are class constants named?  $|upper|$  = Uppercase with underscore separators.

true\_false\_null :

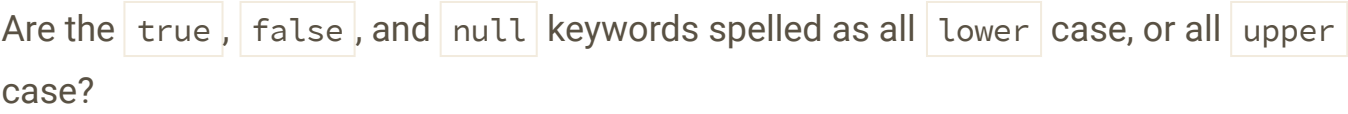

method\_names :

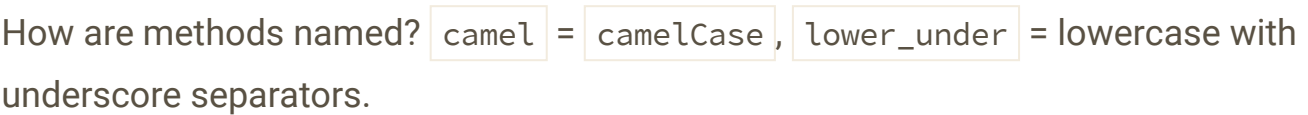

method\_brace\_line :

Does the opening brace for a method go on the same line as the method name, or on the next line?

control brace line:

Does the opening brace for a control structure go on the same line, or on the next line?

control space after :

Is there a space after the control structure keyword?

always use control braces :

Do control structures always use braces?

else\_elseif\_line :

When using else or elseif, does it go on the same line as the previous closing brace, or does it go on the  $next$  line?

case break indent from switch :

How many times are case and break indented from an opening switch statement?

function space after :

Do function calls have a space after the function name and before the opening parenthesis?

closing\_php\_tag\_required :

In files containing only PHP, is the closing  $\gg$  tag required?

line\_endings :

What type of line ending is used?

static\_or\_visibility\_first :

When declaring a method, does static come first, or does the visibility come first?

control space parens :

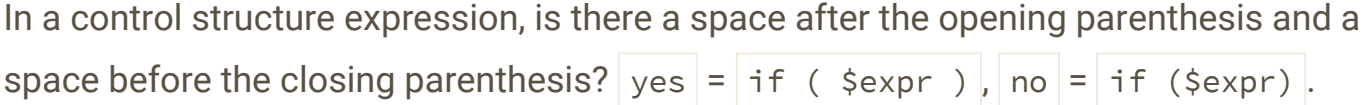

blank line after php:

Is there a blank line after the opening PHP tag?

class method control brace :

A summary of what line the opening braces go on for classes, methods, and control structures.

#### <span id="page-18-0"></span>**[A.3. Survey Results](#page-18-0)**

```
indent_type:
    tab: 7
    2: 1
    4: 14
line_length_limit_soft:
    ?: 2
    no: 3
    75: 4
    80: 6
    85: 1
    100: 1
    120: 4
    150: 1
line_length_limit_hard:
    ?: 2
    no: 11
    85: 4
    100: 3
    120: 2
class_names:
    ?: 1
    lower: 1
    lower_under: 1
    studly: 19
class_brace_line:
    next: 16
    same: 6
constant_names:
    upper: 22
true_false_null:
    lower: 19
    upper: 3
method_names:
    camel: 21
    lower_under: 1
method_brace_line:
    next: 15
    same: 7
```

```
control_brace_line:
    next: 4
    same: 18
control_space_after:
    no: 2
    yes: 20
always_use_control_braces:
    no: 3
    yes: 19
else_elseif_line:
    next: 6
    same: 16
case_break_indent_from_switch:
    0/1: 41/1: 41/2: 14
function_space_after:
    no: 22
closing_php_tag_required:
    no: 19
    yes: 3
line_endings:
    ?: 5
    LF: 17
static_or_visibility_first:
    ?: 5
    either: 7
    static: 4
    visibility: 6
control_space_parens:
    ?: 1
    no: 19
    yes: 2
blank_line_after_php:
    ?: 1
    no: 13
    yes: 8
class_method_control_brace:
```
next/next/next: 4 next/next/same: 11 next/same/same: 1 same/same/same: 6

# Additional Info:

**[PSR-2: Coding Style Guide](https://www.php-fig.org/psr/psr-2/)**

**[PSR-2 Meta Document](https://www.php-fig.org/psr/psr-2/meta)**

Follow us on [Twitter](https://twitter.com/phpfig) Chat on IRC [Channel](https://www.php-fig.org/irc/) [Contribute](https://github.com/php-fig) via GitHub Join our [mailing](https://groups.google.com/forum/?fromgroups#!forum/php-fig) list

© 2018 PHP Framework Interop Group. [Site design](https://platform.sh/?utm_campaign=sponsored_sites&utm_source=php_fig) by [Jonathan Reinink.](https://twitter.com/reinink) Hosting sponsored by the [PHP PaaS](https://platform.sh/?utm_campaign=sponsored_sites&utm_source=php_fig)